## EXTERNAL HARD DRIVE

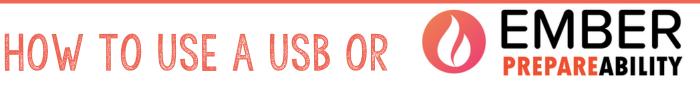

An initiative of The Flagstaff Group

Here is how to use a USB stick or external hard drive to store your important documents

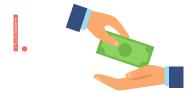

Purchase a USB Stick or external hard drive. You can get one from a store or ask a friend

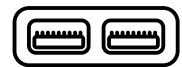

Plug into the side of your computer.

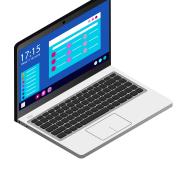

Find the documents and photos you wish to save

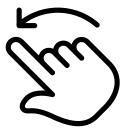

Drag them over to the USB/external hard drive

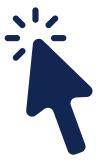

When done, Right-click on USB stick/ external hard drive and choose 'Eject'

Store in a safe place. Remember to take it with you in your emergency kit or Go bag